## **おおおきょう** 使い方ガイド 法人管理者専用ページ

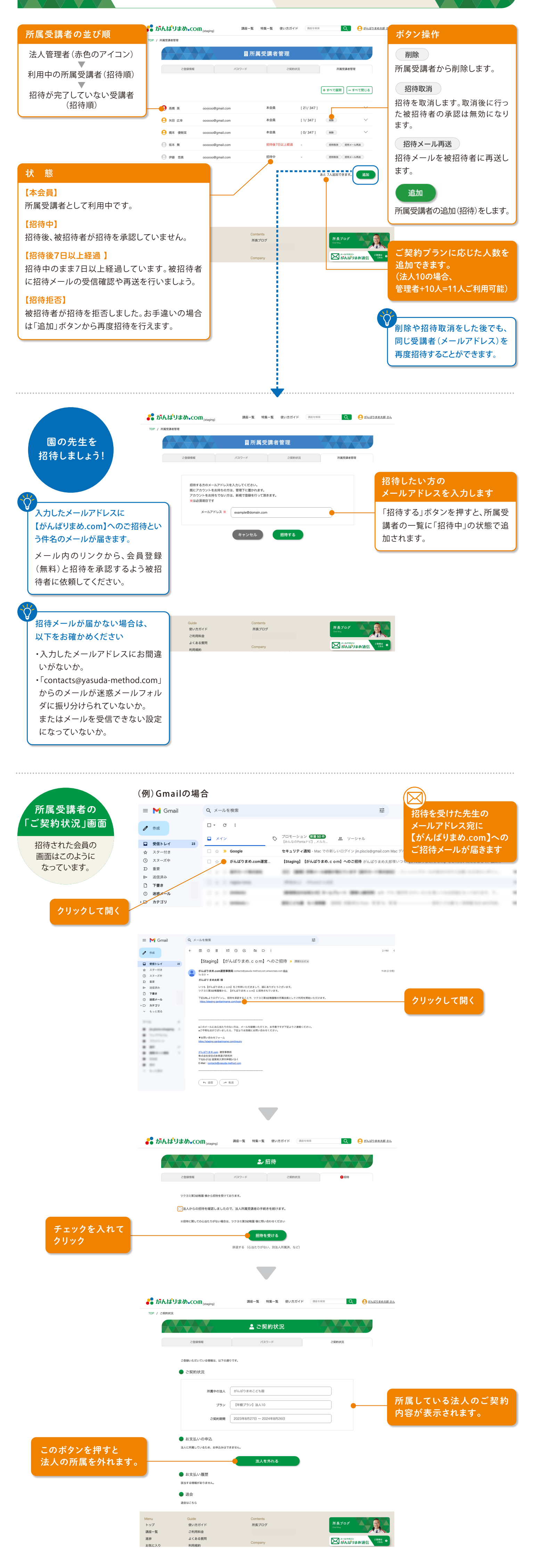